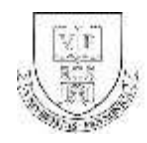

## **TANTÁRGYI ADATLAP**

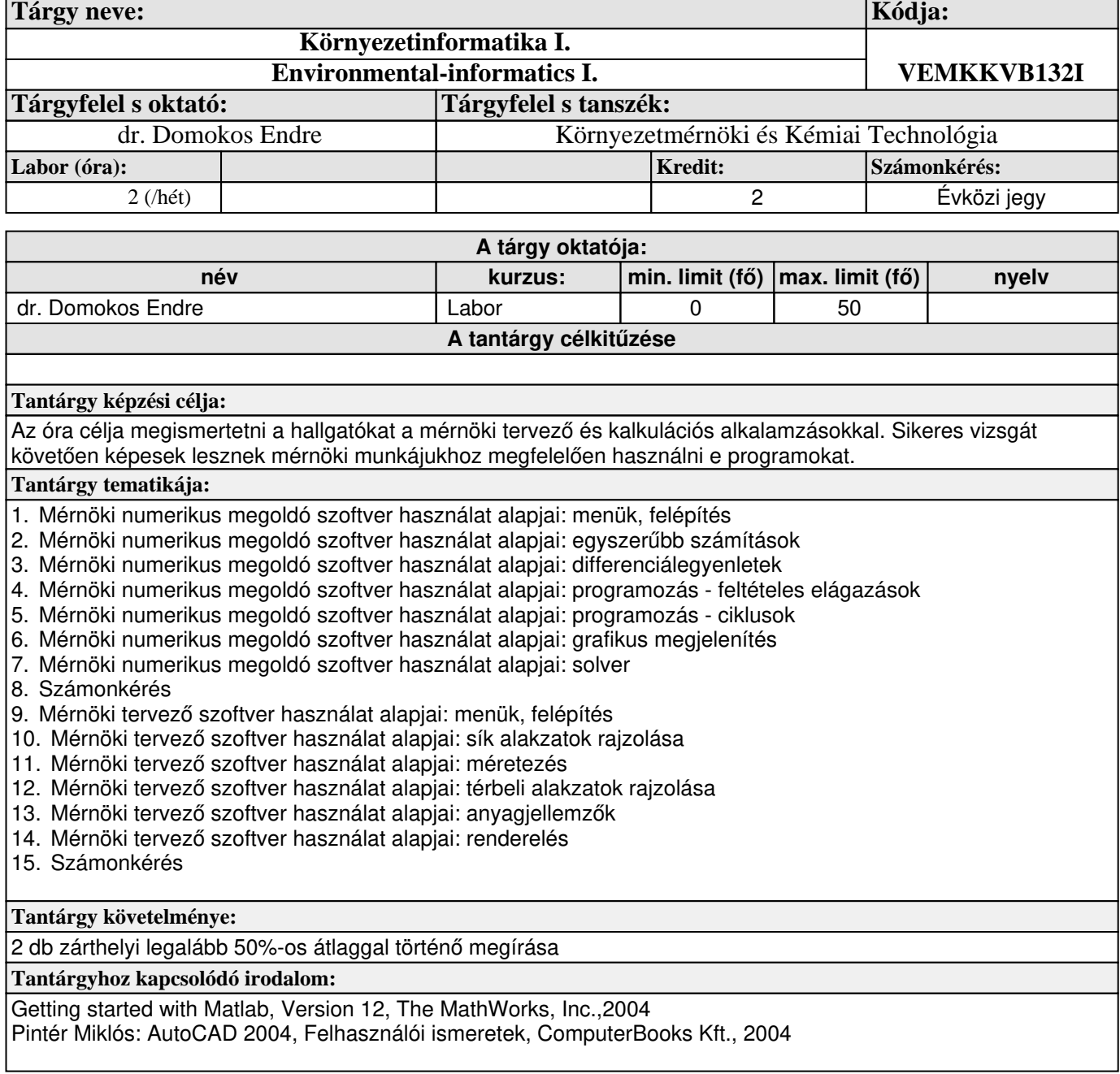